OneDay Group(소모임) 메뉴 이용하기

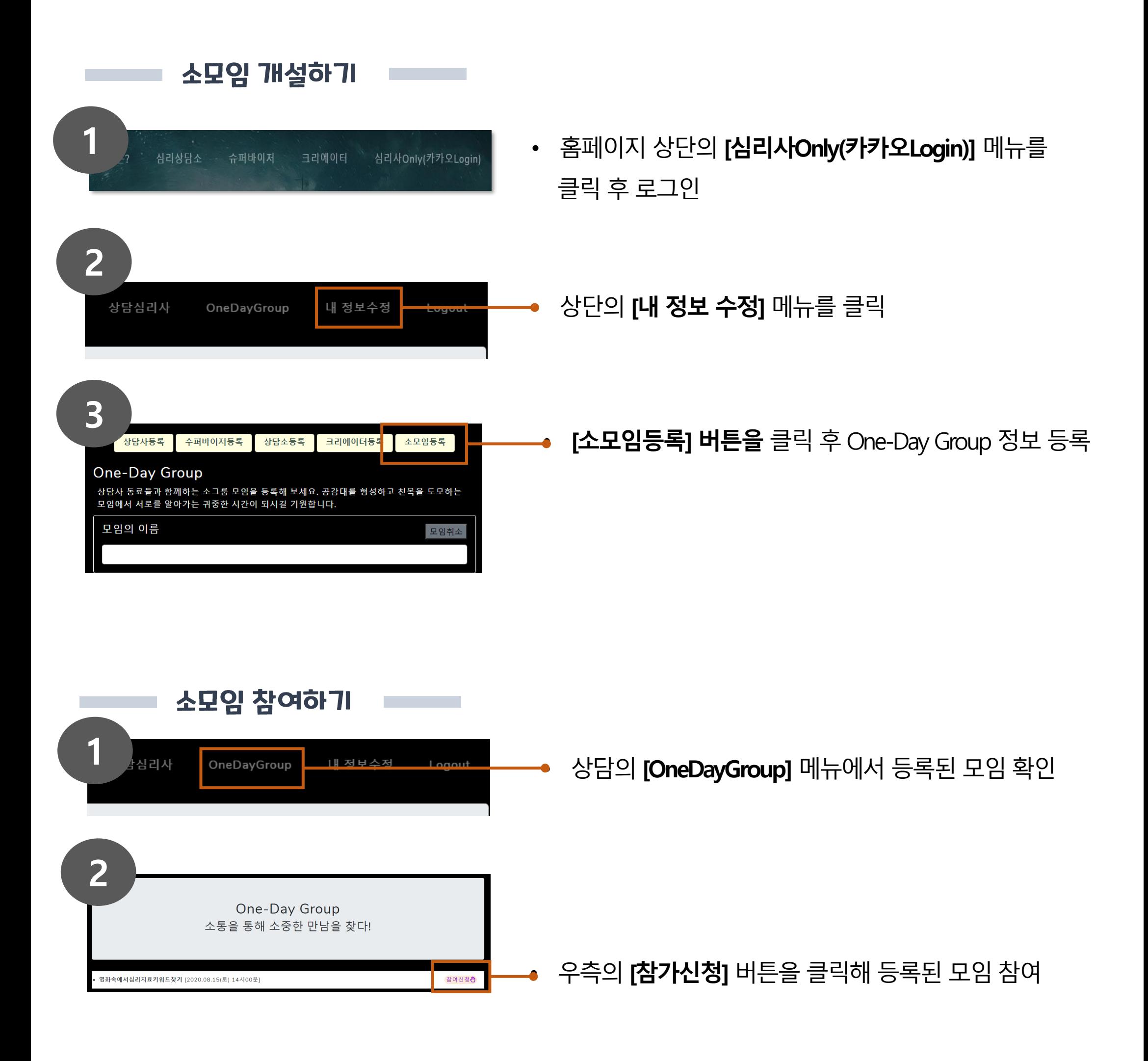

\* 상담심리사가 함께 관심 분야를 나누고 소통하는 기회를 만들고 참여해 보세요 \*